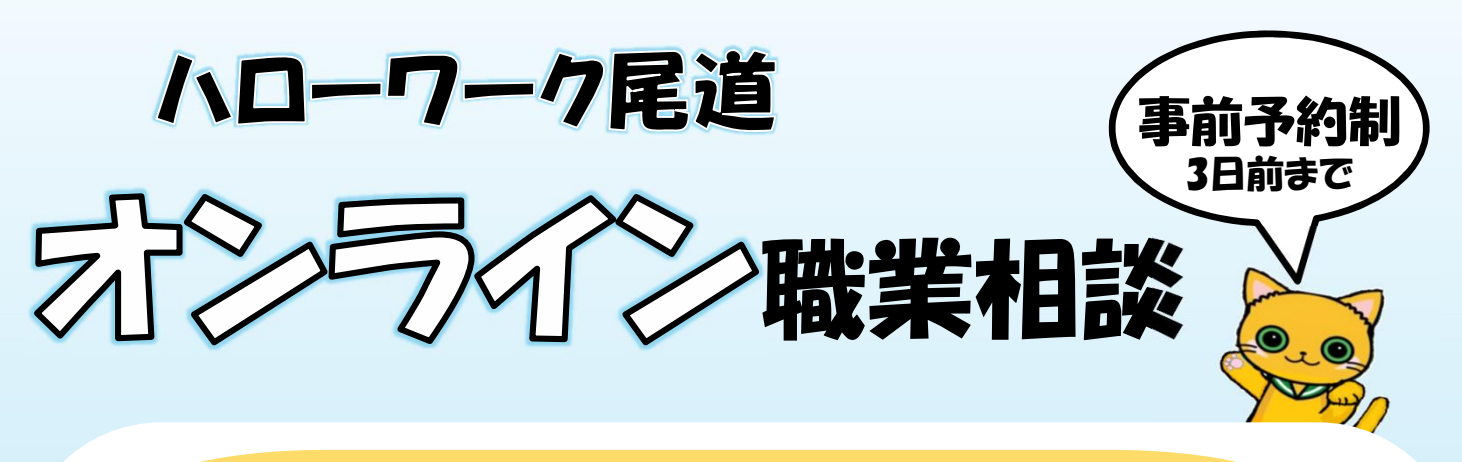

攻略☆オンライン相談 ーォンラインでできること&メリットー

職業相談 「TeleOffice」アプリを使って、お互いの表情 を見ながらの相談です

> 就職活動、何から始めたらいいの? 自分に合った仕事って何だろう?

就活中の悩みや不安、求人に関すること等お気軽に ご相談ください どういった仕事があるか一緒に考えていきます あなたに合った求人を一緒に探します

来所時間 なし

オンラインで相談することで、来所に係る貴重な時 間が節約できます 隙間時間を活用し、ご自分のペースで相談できます

※**上記のサービスのご利用にはハローワークの求職登録が必要です**

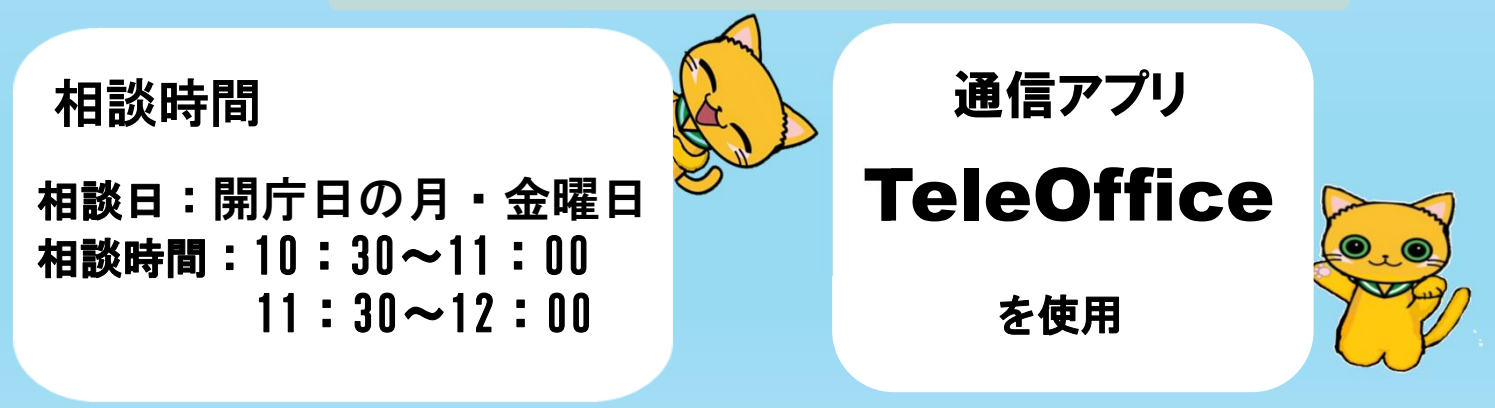

〇通信料(パケット料)などが発生する場合、利用者のご負担となります。 〇相談に使用する機材の用意・設置は各自でおこなってください。 〇オンライン職業相談の内容を録音・録画することはできません。 〇キャンセルの場合は必ず電話にてご連絡をお願いします。

**ハローワーク尾道(相談1部門)** TEL**:**0848-23-8609

**〒**722-0026 **尾道市栗原西2丁目7-10 (予約受付時間:月~金 10時から16時30分)**

## ―オンライン職業相談ご利用の流れー

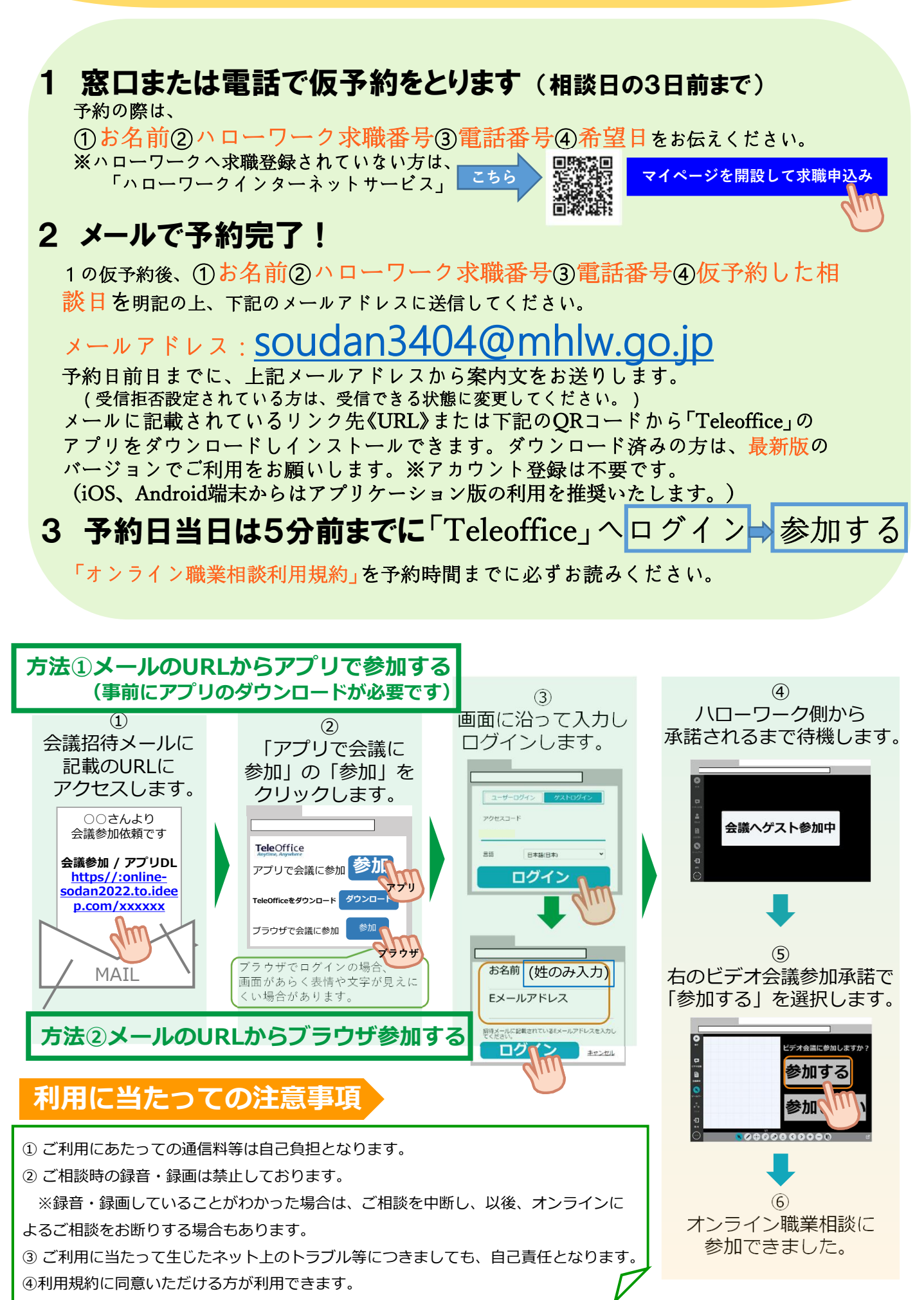